- 
- -

**PB University** 

**NNANN** 

- 
- 
- 
- 
- 
- 
- 
- 
- 
- 
- -

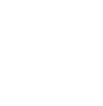

**LAMPIRAN**

#### Lampiran 1 Surat perizinan data penelitian

#### **SURAT PERNYATAAN**

Demi penggunaan data yang hanya saya gunakan untuk kepentingan riset tugas akhir saya di Magister Ilmu Komputer IPB, maka saya:

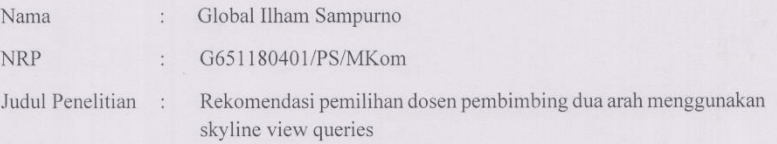

Memahami dan setuju bahwa semua data yang diberikan oleh Program Studi Magister Ilmu Komputer IPB bersifat rahasia dan tertutup, yang selanjutnya untuk tidak disebarkan atau dikomunikasikan oleh saya ke orang lain atau dalam bentuk apapun. Penggunaan data hanya untuk kepentingan riset tugas akhir di Magister Ilmu Komputer IPB.

Demikian surat pernyataan ini saya buat dengan sebenar-benarnya. Jika dikemudian hari saya melakukan pelanggaran atas surat pernyataan ini maka saya setuju untuk diberi sanksi sesuai dengan hukum yang berlaku.

Bogor, 24 April 2020,

Yang membuat pernyataan,

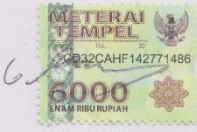

(Global Ilham Sampurno)

**IPB Universit** 

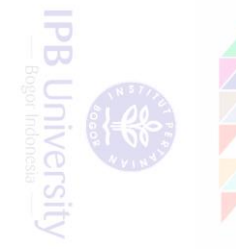

## Lampiran 2 Potongan kode program *Skyline* dengan *bock nested loops*  menggunakan bahasa pemrograman *Python*

```
def count_diffs(a, b, to_max_a, to_min_b):
    n_better = 0
    n_worse = 0
    for f in to_max_a:
        n_better += a[f] > b[f]n_worse += a[f] < b[f]for f in to_min_b:
        n<sup>better += a[f] < b[f]</sup>
        n_worse += a[f] > b[f]return n_better, n_worse
def find_skyline_bnl(df, to_max_a, to_min_b):
    rows = df.to_dict(orient='index')
    skyline = {df.index[0]}for i in df.index[1:]:
        to drop = set()is_dominated = False
        for j in skyline:
            n_better, n_worse = count_diffs(rows[i], rows[j], to_max
_a, to_min_b)
            if n_worse > 0 and n_ better == 0:
                is_dominated = True
                break
            if n_b better > 0 and n_b worse == 0:
                to drop.add(j)if is_dominated:
            continue
        skyline = skyline.difference(to_drop)
        skyline.add(i)
    return pd.Series(df.index.isin(skyline), index=df.index)
```
**IPB Universit** 

Lampiran 3 Potongan kode program *Skyline view queries* pada penelitian ini menggunakan bahasa pemrograman *Python*

```
g = request.json['key']#print(request)
    rquali=[]
    inversedat1=[]
    skylinedat1=[]
    mutual = []mutualsky =[]
    reproc = []reprocsky = []
    skyline = find_mskyline_bnl(data, to_max_a=['KOM501'], to_max_b=
['KOM502'], to_max_c=['KOM503'], to_max_d=['KOM511'], to_max_e=['KOM
521'], to_max_f=['KOM531'], to_max_g=['IP'])
    s=pd.Series(data['kualifikasi'])
    interest=s.str.contains(g)
    datamhs=data['MHS']
    datadosen=data2['KP']
    t=pd.Series(data2['minat'])
    for i in range(len(data2)):
        for j in range(1):
            if (g == data2.iloc[i][0]):temp = ifor a in datamhs:
        qualification=t.str.contains(a)
        qualification.name=a
        rquali.append(qualification[temp])
    ds = pd.DataFrame({}'MHS' : datamhs,
    'skyline' : skyline,
    'minat' : interest,
    'kualifikasi': rquali
    })
    ds.name='query mhs berdasarkan'
```
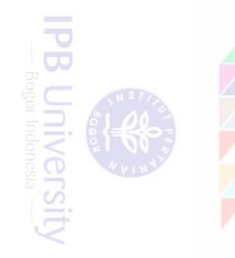

## Lampiran 3 Potongan kode program *Skyline view queries* pada penelitian ini menggunakan bahasa pemrograman *Python* (*lanjutan*)

```
skylinedata = ds.reindex(columns=['MHS', 'skyline', 'minat','kua
lifikasi'])
    for i in range(len(skylinedata)):
        for j in range(1):
            if (skylinedata.iloc[i][2] == True):
                inversedat1.append(skylinedata.iloc[i][0])
            if (skylinedata.iloc[i][1] == True):
                skylinedat1.append(skylinedata.iloc[i][0])
            if (skylinedata.iloc[i][2] == True):
                reproc.append(data.iloc[i])
            if (skylinedata.iloc[i][2] == True) and (skylinedata.ilo
c[i][3] == True:
                mutual.append(data.iloc[i])
            else :
                break
    if not mutual:
        mutualsky=mutual
        mutualr=[]
    else:
        mutualdata = pd.DataFrame(mutual)
        mutualr=mutualdata['MHS'].values
        mutualskyline = find mskyline bnl(mutualdata, to max a=['KOM
501'], to_max_b=['KOM502'], to_max_c=['KOM503'], to_max_d=['KOM511']
, to max e=['KOM521'], to max f=['KOM531'], to max g=['IP'])
        mdatamhs=mutualdata['MHS']
        mds = pd.DataFrame({
            'MHS' : mdatamhs,
            'skyline' : mutualskyline
        })
        mutualskylinedata = mds.reindex(columns=['MHS', 'skyline'])
        for i in range(len(mutualskylinedata)):
            for j in range(1):
                if (mutualskylinedata.iloc[i][1] == True):
                    mutualsky.append(mutualskylinedata.iloc[i][0])
                else :
                    break
```
Lampiran 3 Potongan kode program *Skyline view queries* pada penelitian ini menggunakan bahasa pemrograman Python (*lanjutan*)

```
if not reproc:
        reprocsky=reproc
    else:
        reprocdata = pd.DataFrame(reproc)
        reprocskyline = find_mskyline_bnl(reprocdata, to_max_a=['KOM
501'], to_max_b=['KOM502'], to_max_c=['KOM503'], to_max_d=['KOM511']
, to max e=['KOM521'], to max f=['KOM531'], to max g=['IP'])
        rdatamhs=reprocdata['MHS']
        rds = pd.DataFrame({
        'MHS' : rdatamhs,
        'skyline' : reprocskyline
        })
        reprocskylinedata = rds.reindex(columns=['MHS', 'skyline'])
        for i in range(len(reprocskylinedata)):
            for j in range(1):
                if (reprocskylinedata.iloc[i][1] == True):
                    reprocsky.append(reprocskylinedata.iloc[i][0])
                else :
                    break
    dataji=data2.loc[data2['KP']==g]
    pdji=dataji['minat'].values
    for dji in pdji:
        ji=dji
    jfi=ji.split(',')
    datainv=[]
    for kdata in range(len(data2)):
        for iter in jfi:
            if (iter in data2.iloc[kdata][3]):
                datainv.append(data2.iloc[kdata])
            else:
                continue
    datafinv = pd.DataFrame(datainv)
    datafinv = datafinv.drop duplicates()
    data2skyline = find skyline bnl(datafinv, to max a=['Lulus'], to
min b=['WS'])
    data2notdominating = find_skylining_bnl(datafinv, to_max_a=['Lul
us'], to min b = ['WS'])
    kpdata=datafinv['KP']
    skydata2 = pd.DataFrame({
```
**IPB** Universi

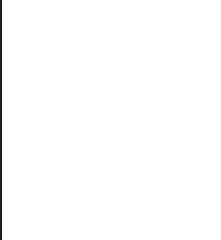

Lampiran 3 Potongan kode program *Skyline view queries* pada penelitian ini menggunakan bahasa pemrograman *Python* (*lanjutan*)

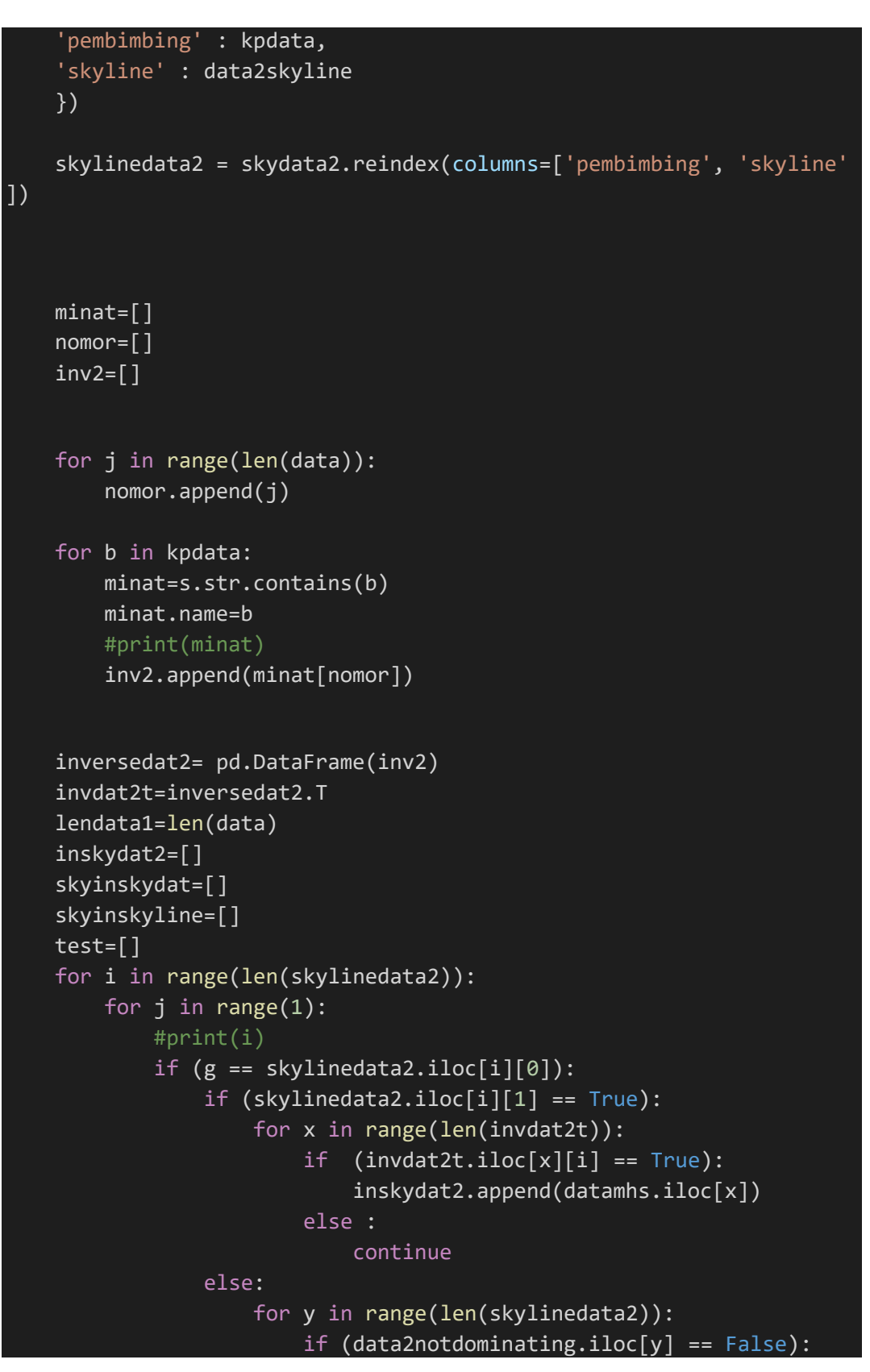

Lampiran 3 Potongan kode program *Skyline view queries* pada penelitian ini menggunakan bahasa pemrograman *Python* (*lanjutan*)

```
for m in jfi:
                                 if (m in test == False):
                                     inskydat2.append(m)
                                 else:
                                     continue
                    continue
            else:
                for y in range(len(skylinedata2)):
                    if (data2notdominating.iloc[y] == False):
                        for m in jfi:
                            if (m in test == False):
                                 inskydat2.append(m)
                            else:
                                 continue
    #inskydat2 = list(dict.fromkeys(inskydat2))
    for n in range(len(datamhs)):
        for l in inskydat2:
            if (1 == data.iloc[n][0]):skyinskydat.append(data.iloc[n])
            else:
                continue
    if not inskydat2:
        skyinskyline=skyinskydat
    else:
        skyinskydata1 = pd.DataFrame(skyinskydat)
        skyinsky = find_mskyline_bnl(skyinskydata1, to_max_a=['KOM50
1'], to_max_b=['KOM502'], to_max_c=['KOM503'], to_max_d=['KOM511'],
to_max_e=['KOM521'], to_max_f=['KOM531'], to_max_g=['IP'])
        sisdatamhs=data['MHS']
        sists = pd.DataFrame({}'MHS' : sisdatamhs,
        'skyline' : skyinsky
        })
        skylineinverseskylinedata = sisds.reindex(columns=['MHS', 's
kyline'])
        for i in range(len(skylineinverseskylinedata)):
            for j in range(1):
                if (skylineinverseskylinedata.iloc[i][1] == True):
                    skyinskyline.append(skylineinverseskylinedata.il
oc[i][0])
                else :
```
**PB Universi** 

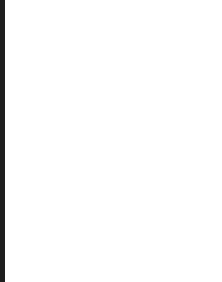

- -
- 
- 
- -

Lampiran 3 Potongan kode program *Skyline view queries* pada penelitian ini menggunakan bahasa pemrograman *Python* (*lanjutan*)

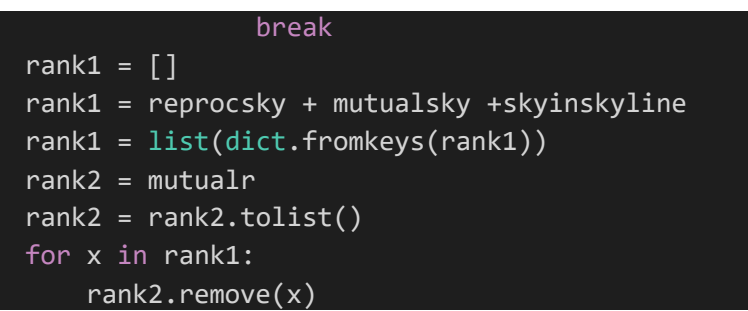

**IPB University** 

## Lampiran 4 *Use Case Scenario* pada sistem rekomendasi pemilihan pembimbing

# Nama *use case* : Melihat Data Topik

## Skenario:

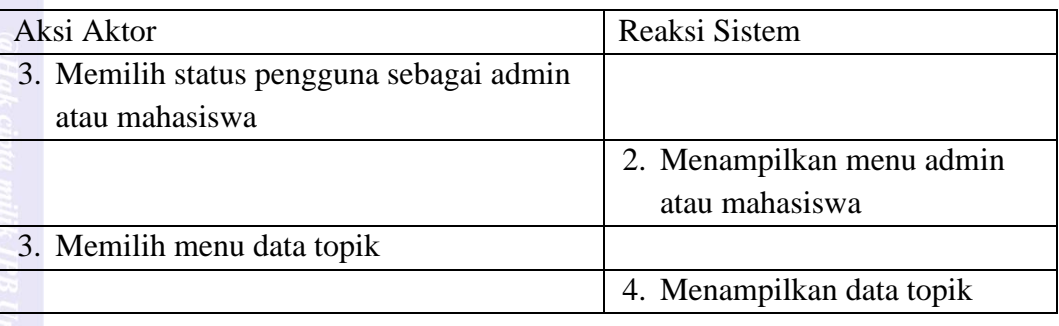

## Nama *use case* : Memasukan Data Topik

#### Skenario:

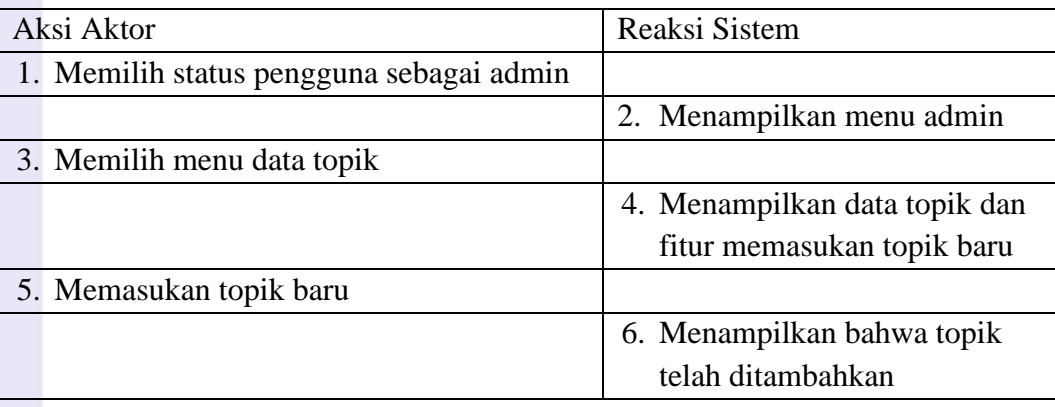

## Nama *use case* : Mengubah Data Topik

#### Skenario:

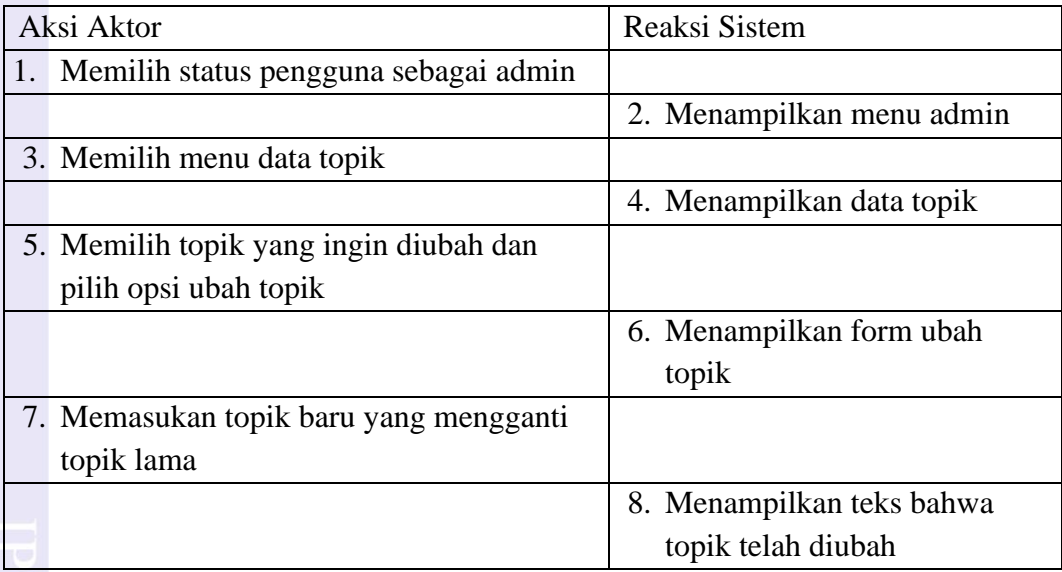

## Lampiran 4 *Use Case Scenario* pada sistem rekomendasi pemilihan pembimbing (lanjutan)

Nama *use case* : Melihat Data mahasiswa

Skenario:

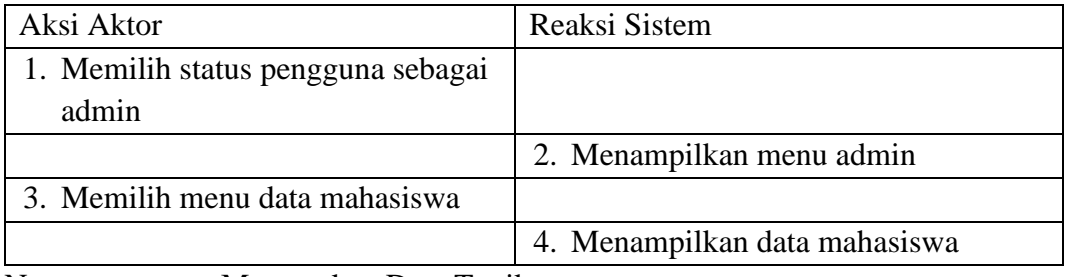

Nama *use case* : Memasukan Data Topik

#### Skenario:

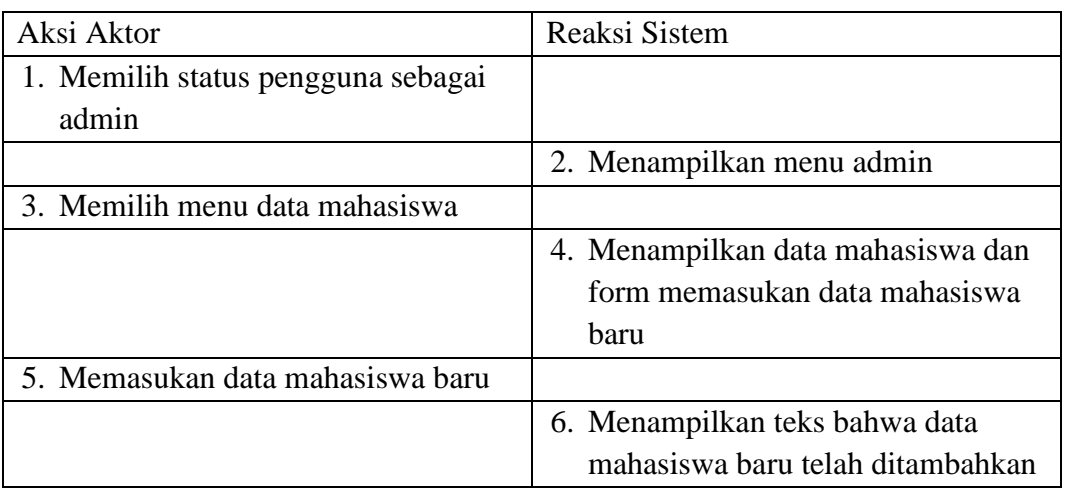

Nama *use case* : Mengubah Data mahasiswa

Skenario: Aksi Aktor Reaksi Sistem 1. Memilih status pengguna sebagai admin 2. Menampilkan menu admin 3. Memilih menu data mahasiswa 4. Menampilkan data mahasiswa 5. Memilih mahasiswa yang ingin diubah datanya dan pilih opsi ubah data 6. Menampilkan form ubah data mahasiswa 7. Memasukan data baru yang mengganti data lama 8. Menampilkan teks bahwa data mahasiswa telah diubah

**IPB Universit** 

**IPB University** 

## Lampiran 4 *Use Case Scenario* pada sistem rekomendasi pemilihan pembimbing (*lanjutan*)

Nama *use case* : Melihat Data dosen pembimbing Skenario:

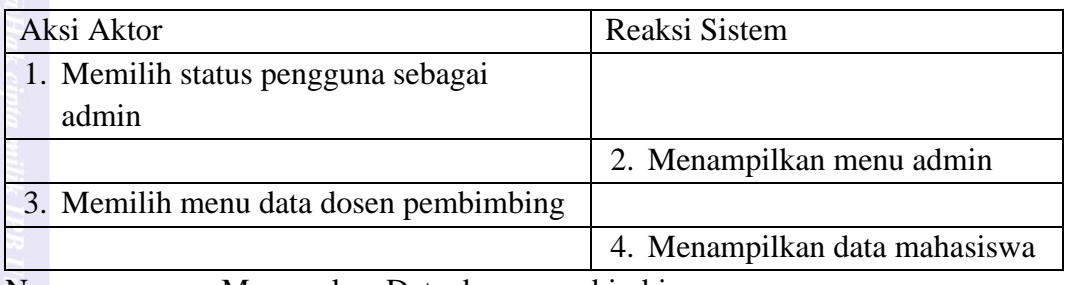

Nama *use case* : Memasukan Data dosen pembimbing

#### Skenario:

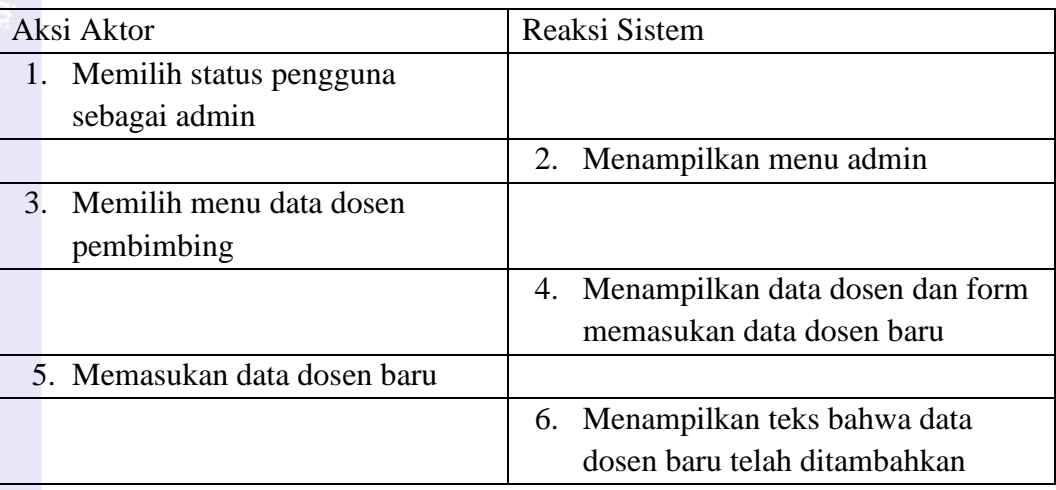

Nama *use case* : Mengubah Data dosen pembimbing Skenario:

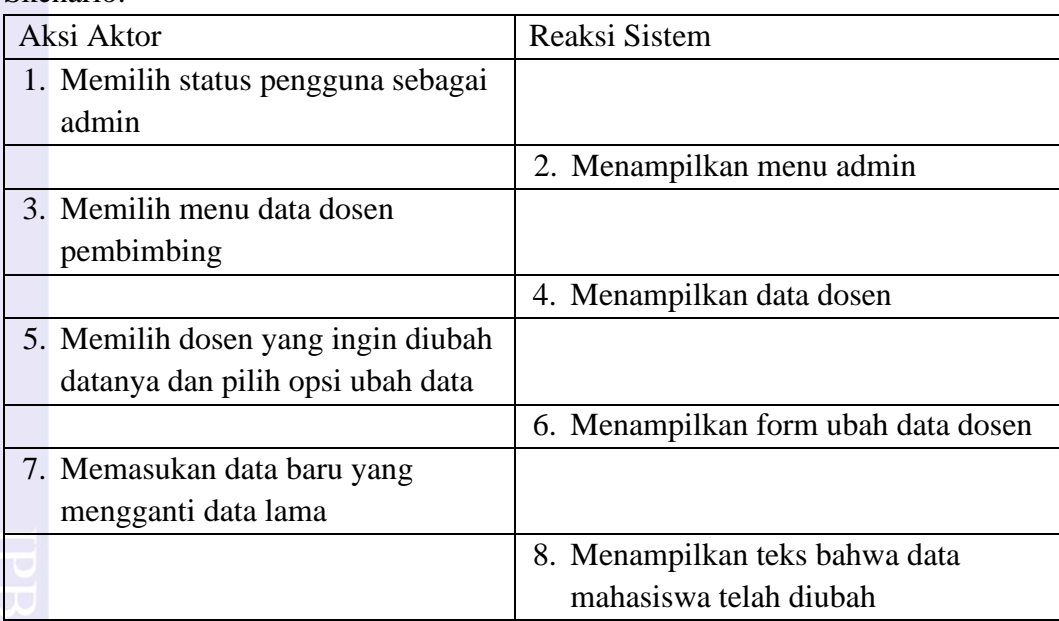

## Lampiran 4 *Use Case Scenario* pada sistem rekomendasi pemilihan pembimbing (*lanjutan*)

Nama *use case* : Melihat Daftar dosen pembimbing yang direkomendasi Skenario:

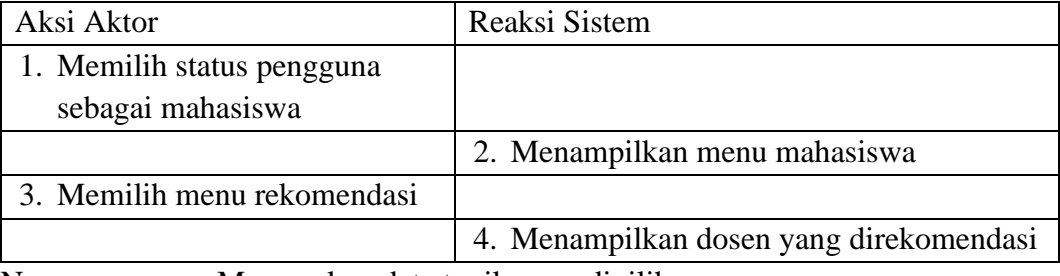

Nama *use case* : Memasukan data topik yang dipilih

#### Skenario:

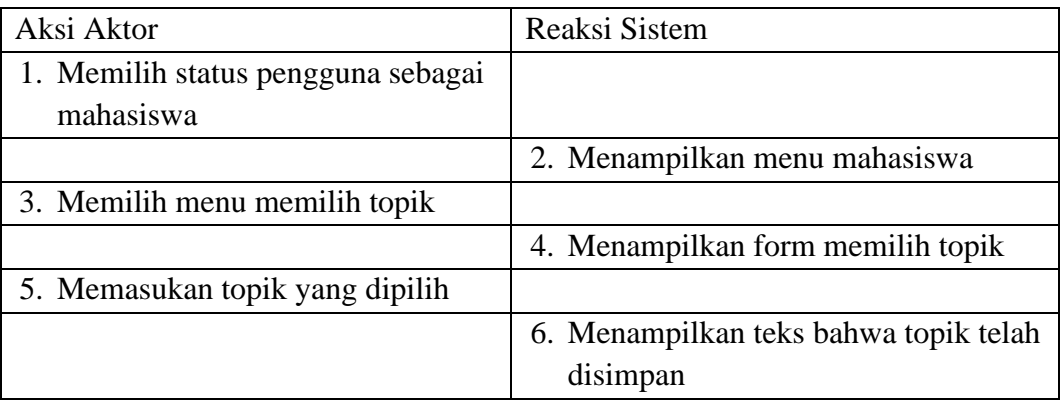

Nama *use case* : Melihat Data mahasiswa yang dibimbing

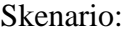

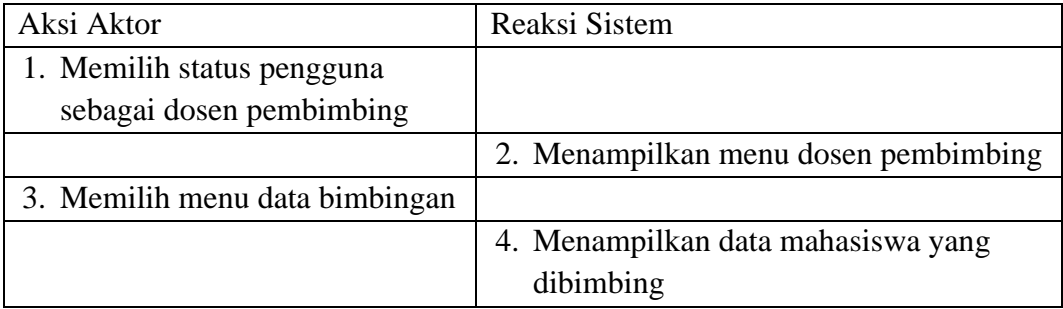

Nama *use case* : Melihat Daftar mahasiswa yang direkomendasi Skenario:

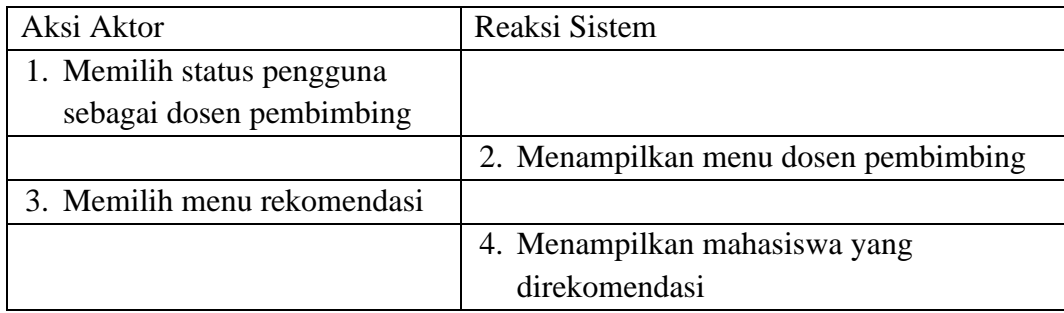

**IPB Universit** 

### Lampiran 5 Rancangan antarmuka sistem rekomendasi pembimbing

#### Rancangan antarmuka

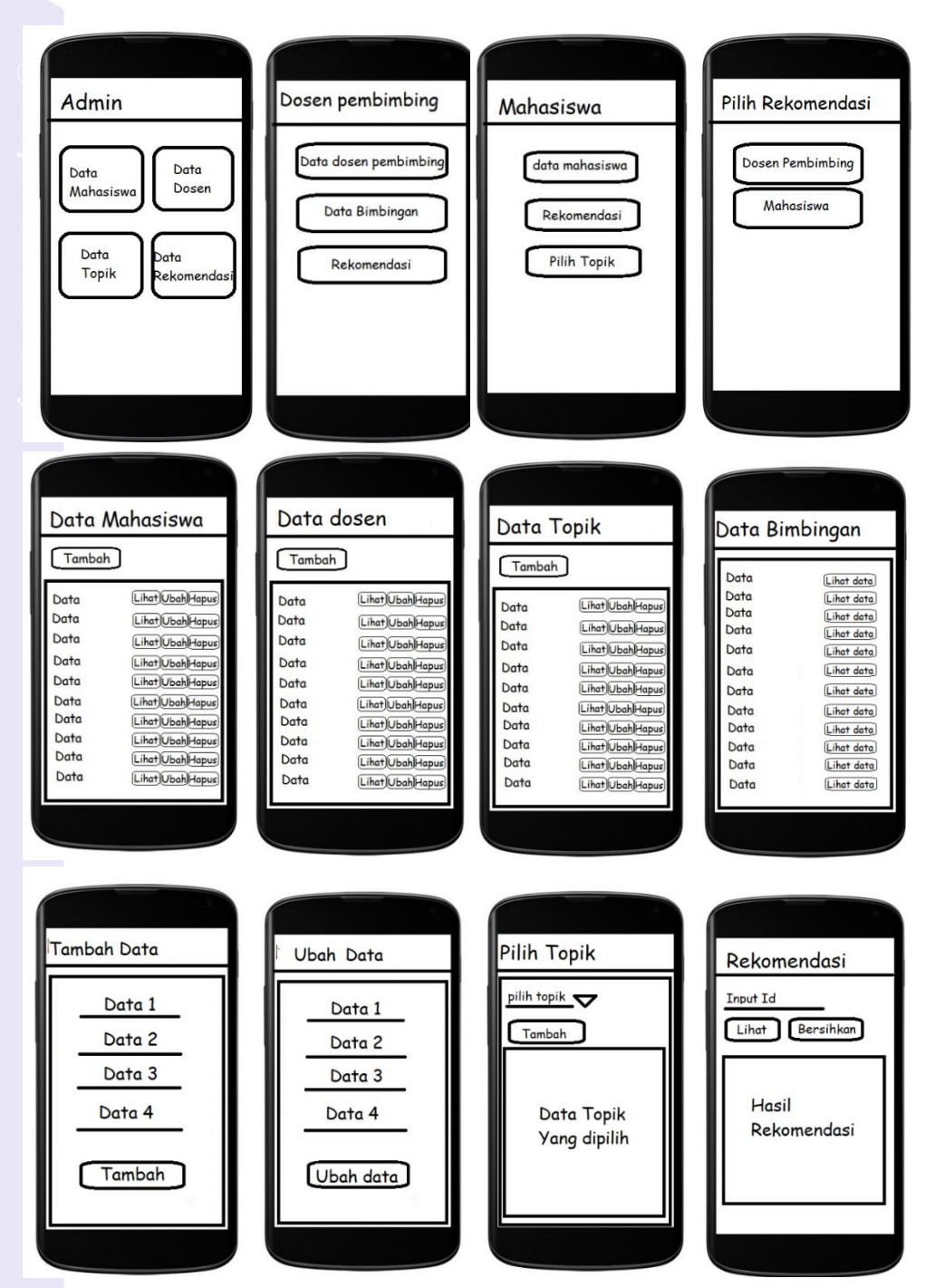

**IPB University** 

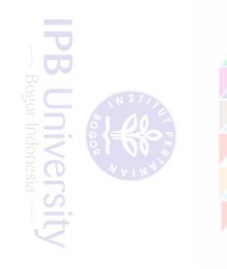

## Lampiran 6 Tampilan Antarmuka Sistem Rekomendasi

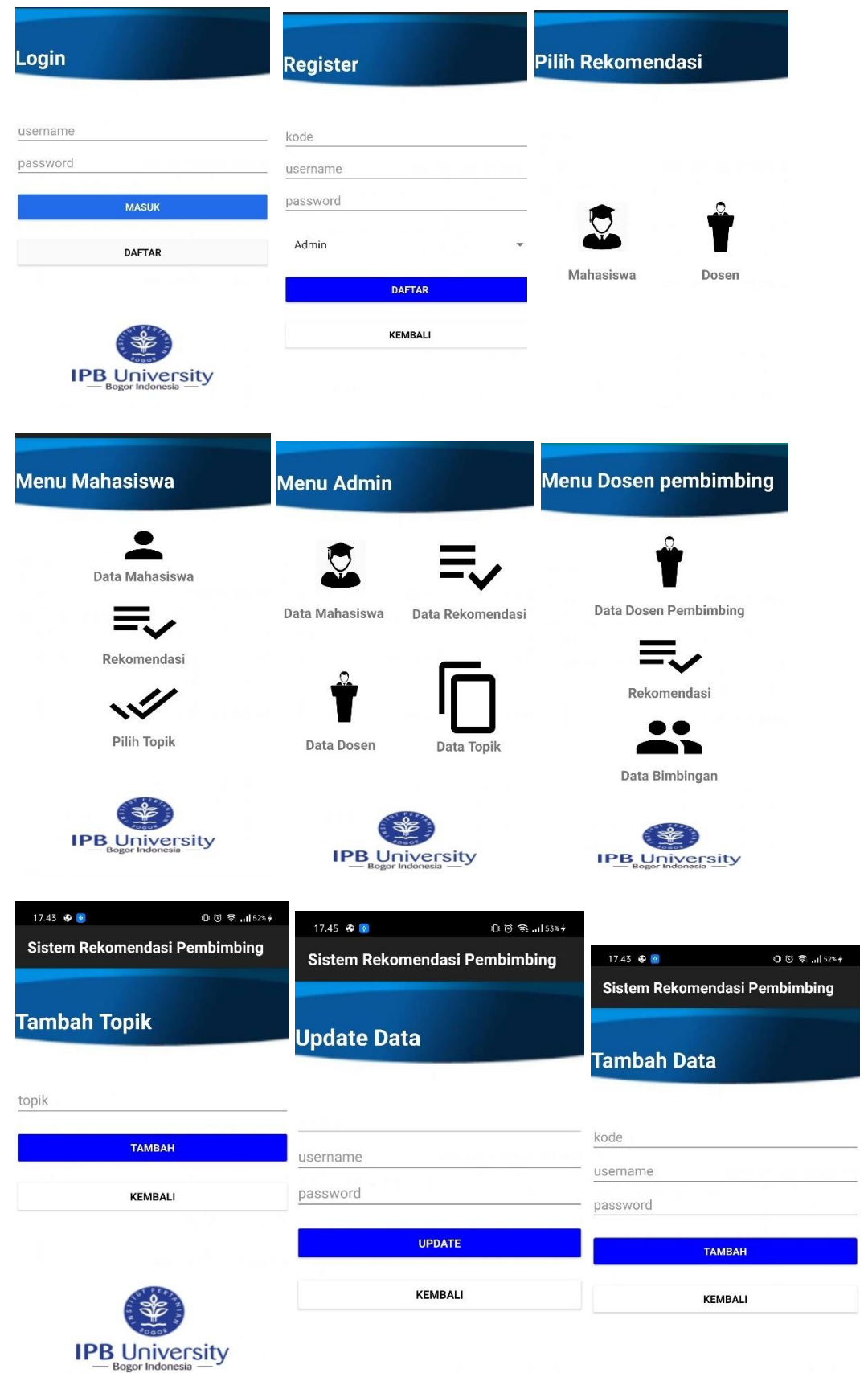

**IPB** University

## Lampiran 6 Tampilan Antarmuka Sistem Rekomendasi (*lanjutan*)

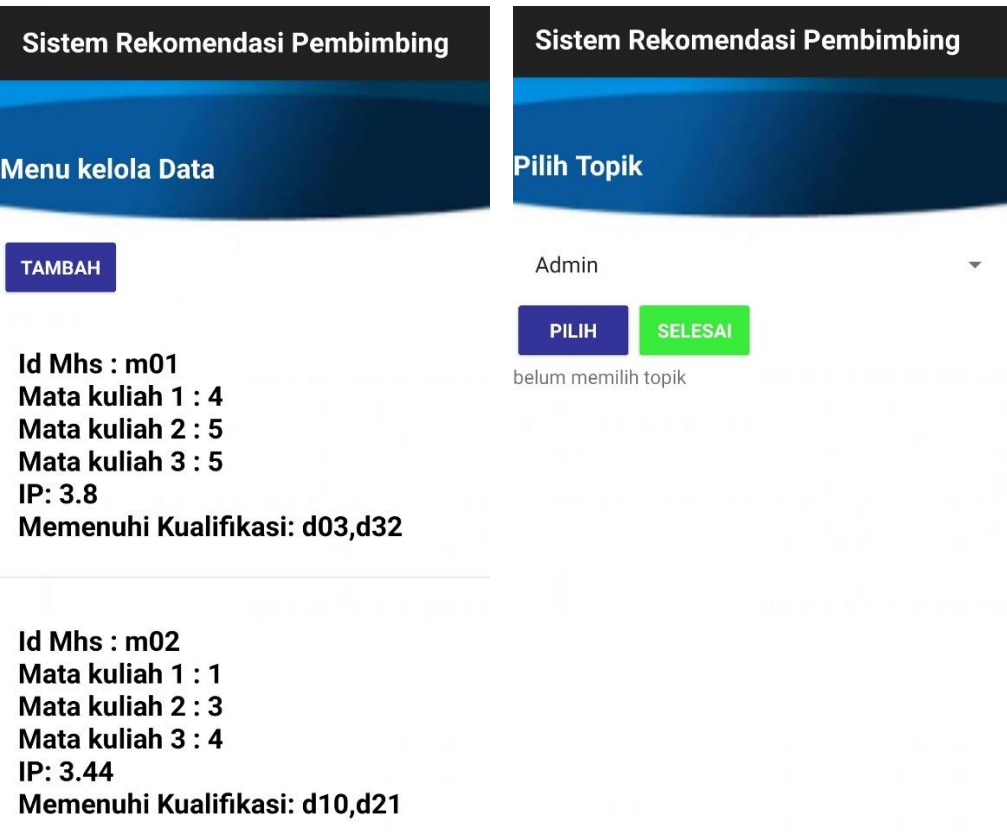

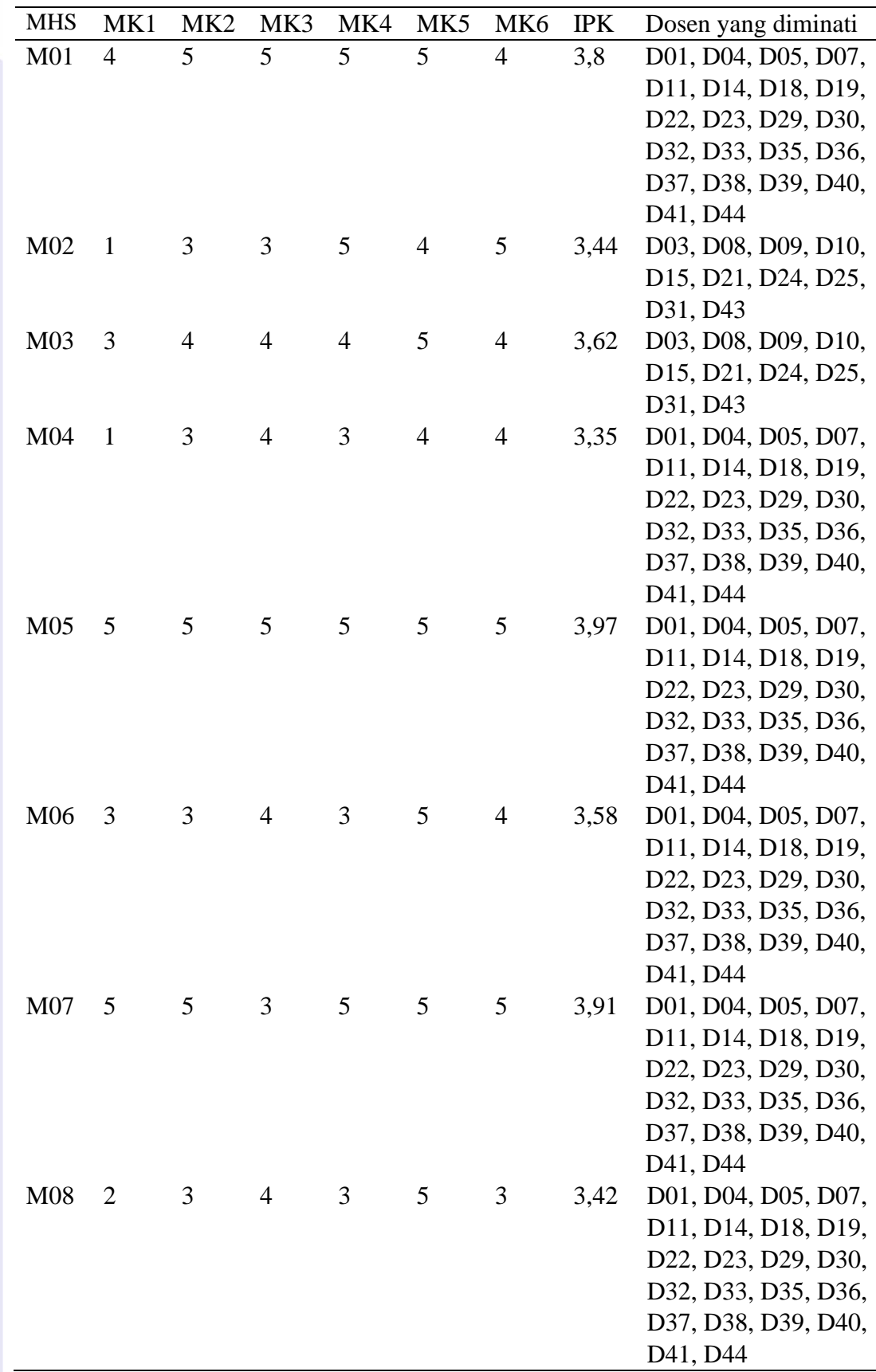

E

Lampiran 7 Data mahasiswa setelah proses pengolahan data (*lanjutan*)

| <b>MHS</b> | MK1 | MK <sub>2</sub> | MK3            | MK4            | MK5            | MK <sub>6</sub> | <b>IPK</b> | Dosen yang diminati                                                     |
|------------|-----|-----------------|----------------|----------------|----------------|-----------------|------------|-------------------------------------------------------------------------|
| M09        | 5   | 5               | 5              | 5              | $\overline{4}$ | 5               | 3,94       | D03, D08, D09, D10,                                                     |
|            |     |                 |                |                |                |                 |            | D <sub>15</sub> , D <sub>21</sub> , D <sub>24</sub> , D <sub>25</sub> , |
|            |     |                 |                |                |                |                 |            | D31, D43                                                                |
| M10        | 3   | $\overline{4}$  | $\overline{4}$ | 3              | 5              | $\overline{4}$  | 3,52       | D02, D13, D20, D26,                                                     |
|            |     |                 |                |                |                |                 |            | D42                                                                     |
| M11        | 4   | 3               | $\overline{4}$ | 5              | 5              | 5               | 3,8        | D02, D13, D20, D26,                                                     |
|            |     |                 |                |                |                |                 |            | D42                                                                     |
| M12        | 5   | 5               | $\overline{4}$ | $\overline{4}$ | 5              | 5               | 3,89       | D02, D13, D20, D26,                                                     |
|            |     |                 |                |                |                |                 |            | D42                                                                     |
| M13        | 3   | 3               | $\overline{4}$ | 3              | $\overline{4}$ | 3               | 3,29       | D01, D04, D05, D07,                                                     |
|            |     |                 |                |                |                |                 |            | D11, D14, D18, D19,                                                     |
|            |     |                 |                |                |                |                 |            | D22, D23, D29, D30,                                                     |
|            |     |                 |                |                |                |                 |            | D32, D33, D35, D36,                                                     |
|            |     |                 |                |                |                |                 |            | D37, D38, D39, D40,                                                     |
|            |     |                 |                |                |                |                 |            | D41, D44                                                                |
| M14        | 5   | 3               | 5              | 5              | 5              | $\overline{4}$  | 3,76       | D01, D04, D05, D07,                                                     |
|            |     |                 |                |                |                |                 |            | D11, D14, D18, D19,                                                     |
|            |     |                 |                |                |                |                 |            | D22, D23, D29, D30,                                                     |
|            |     |                 |                |                |                |                 |            | D32, D33, D35, D36,                                                     |
|            |     |                 |                |                |                |                 |            | D37, D38, D39, D40,                                                     |
|            |     |                 |                |                |                |                 |            | D41, D44                                                                |
| M15        | 2   | 3               | $\overline{4}$ | 3              | 5              | 5               | 3,48       | D01, D04, D05, D07,                                                     |
|            |     |                 |                |                |                |                 |            | D11, D14, D18, D19,                                                     |
|            |     |                 |                |                |                |                 |            | D22, D23, D29, D30,                                                     |
|            |     |                 |                |                |                |                 |            | D32, D33, D35, D36,                                                     |
|            |     |                 |                |                |                |                 |            | D37, D38, D39, D40,                                                     |
|            |     |                 |                |                |                |                 |            | D41, D44                                                                |
| M16        | 3   | $\overline{4}$  | $\overline{4}$ | 5              | 5              | 5               | 3,73       | D01, D04, D05, D07,                                                     |
|            |     |                 |                |                |                |                 |            | D11, D14, D18, D19,                                                     |
|            |     |                 |                |                |                |                 |            | D22, D23, D29, D30,                                                     |
|            |     |                 |                |                |                |                 |            | D32, D33, D35, D36,                                                     |
|            |     |                 |                |                |                |                 |            | D37, D38, D39, D40,                                                     |
|            |     |                 |                |                |                |                 |            | D41, D44                                                                |
| M17        | 3   | 5               | $\overline{4}$ | 3              | $\overline{4}$ | $\overline{4}$  | 3,62       | D01, D04, D05, D07,                                                     |
|            |     |                 |                |                |                |                 |            | D11, D14, D18, D19,                                                     |
|            |     |                 |                |                |                |                 |            | D22, D23, D29, D30,                                                     |
|            |     |                 |                |                |                |                 |            | D32, D33, D35, D36,                                                     |
|            |     |                 |                |                |                |                 |            | D37, D38, D39, D40,                                                     |
|            |     |                 |                |                |                |                 |            | D <sub>41</sub> , D <sub>44</sub>                                       |

**IPB University** 

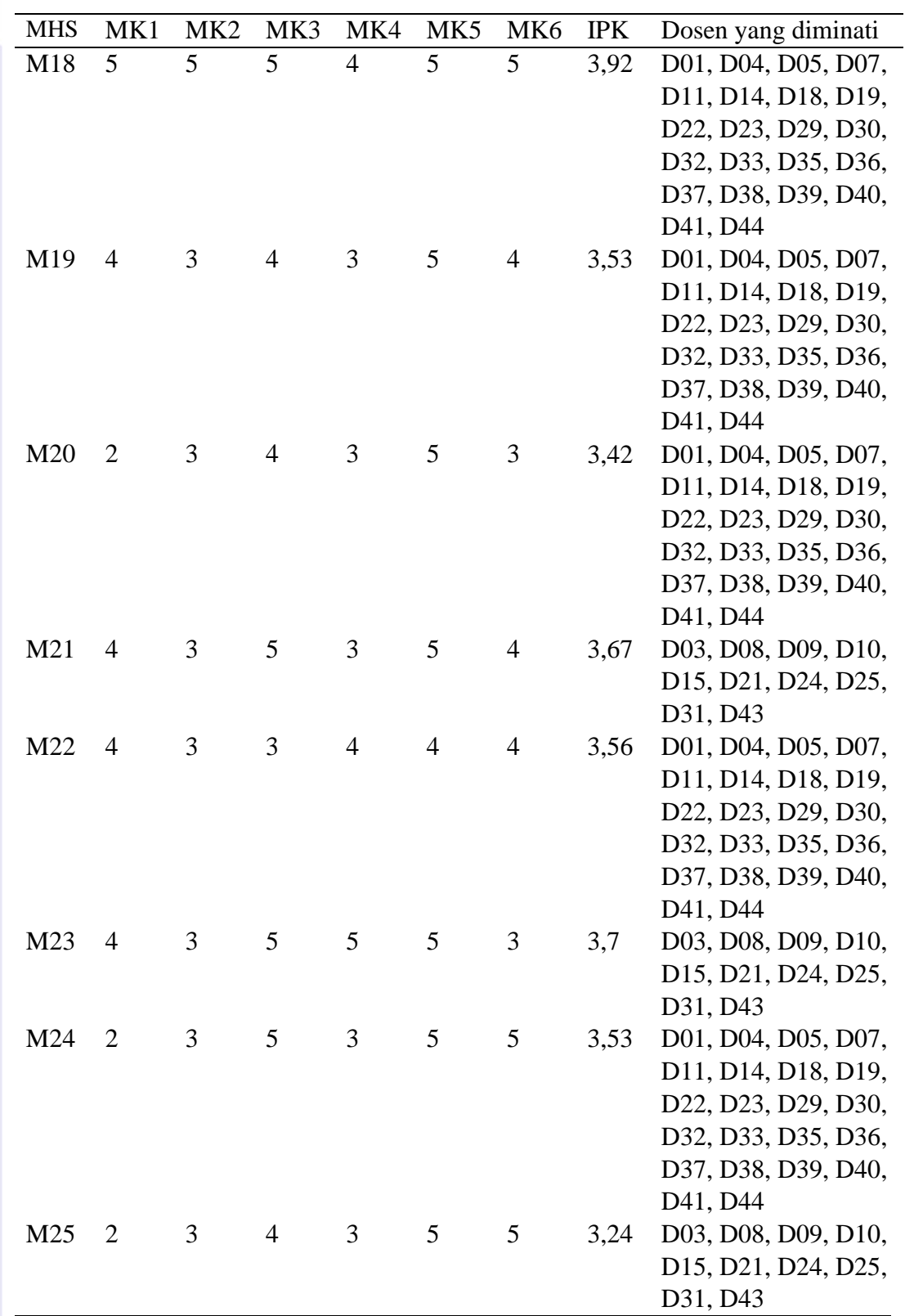

Lampiran 7 Data mahasiswa setelah proses pengolahan data (*lanjutan*)

| <b>MHS</b> | MK1 |   |                |             |                |                |     | MK2 MK3 MK4 MK5 MK6 IPK Dosen yang diminati |
|------------|-----|---|----------------|-------------|----------------|----------------|-----|---------------------------------------------|
| $M26$ 3    |     | 4 | $\overline{4}$ | $5^{\circ}$ | 5 <sup>5</sup> | 5 <sup>5</sup> | 3,5 | D01, D04, D05, D07,                         |
|            |     |   |                |             |                |                |     | D11, D14, D18, D19,                         |
|            |     |   |                |             |                |                |     | D22, D23, D29, D30,                         |
|            |     |   |                |             |                |                |     | D32, D33, D35, D36,                         |
|            |     |   |                |             |                |                |     | D37, D38, D39, D40,                         |
|            |     |   |                |             |                |                |     | D <sub>41</sub> , D <sub>44</sub>           |

a<br>Atribut mata kuliah ; MK: Mata Kuliah, M: Nama mahasiswa yang disamarkan, D: Nama dosen yang disamarkan.

**IPB University** 

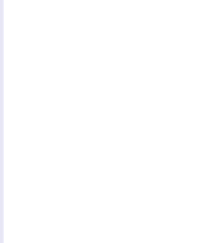

## Lampiran 8 Data dosen setelah proses pengolahan data

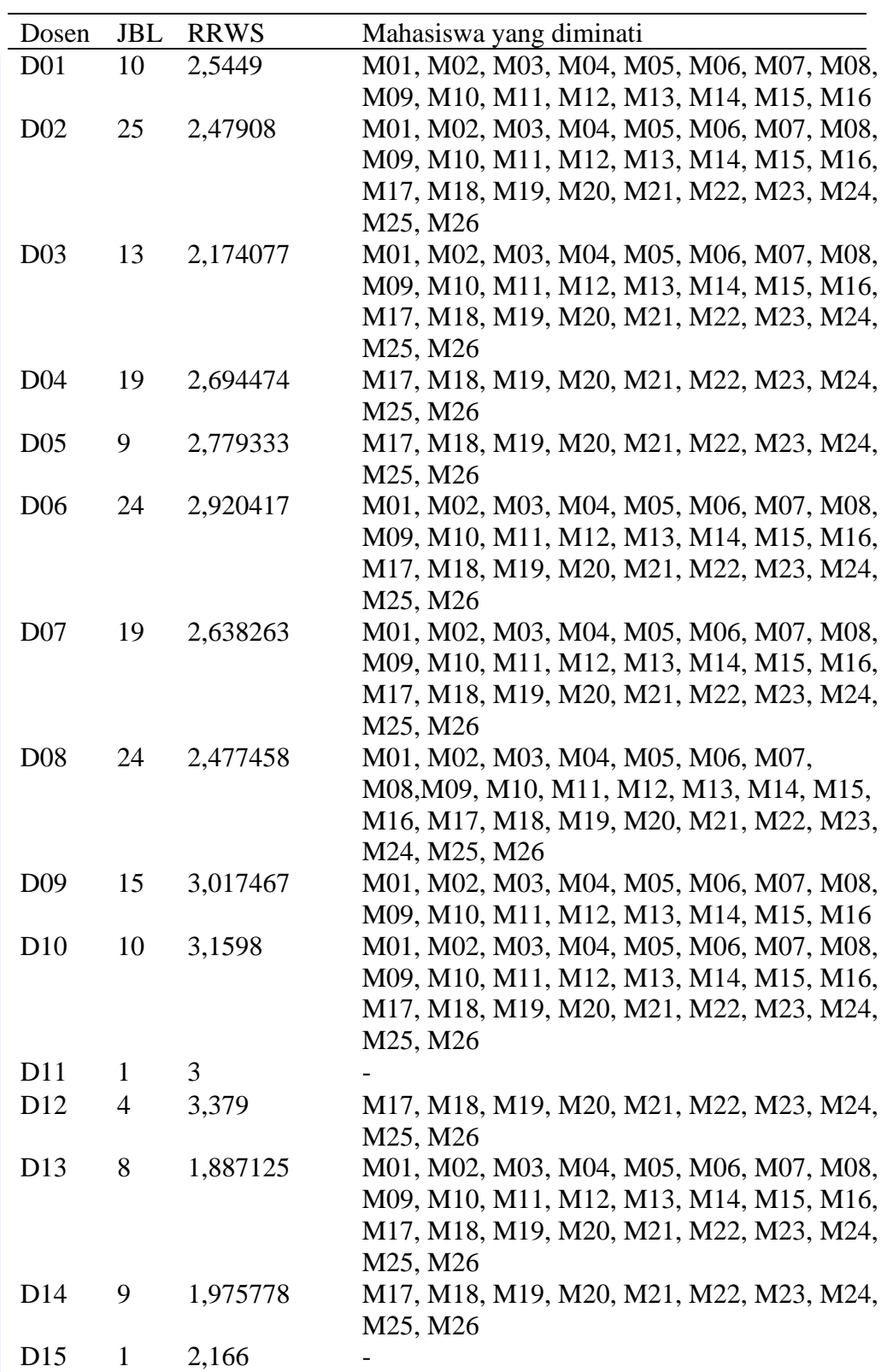

**IPB University** 

Lampiran 8 Data dosen setelah proses pengolahan data (*lanjutan*)

| Dosen           | <b>JBL</b>     | <b>RRWS</b>    | Mahasiswa yang diminati                 |
|-----------------|----------------|----------------|-----------------------------------------|
| D <sub>16</sub> | 6              | 2,291167       |                                         |
| D17             | $\mathbf{1}$   | 1,916          |                                         |
| D <sub>18</sub> | $\mathbf{1}$   | 2,25           | M17, M18, M19, M20, M21, M22, M23, M24, |
|                 |                |                | M25, M26                                |
| D <sub>19</sub> | $\mathbf{1}$   | 2,416          |                                         |
| D <sub>20</sub> | 7              | 2,395          |                                         |
| D <sub>21</sub> | 8              | 3,13925        | M01, M02, M03, M04, M05, M06, M07, M08, |
|                 |                |                | M09, M10, M11, M12, M13, M14, M15, M16, |
|                 |                |                | M17, M18, M19, M20, M21, M22, M23, M24, |
|                 |                |                | M25, M26                                |
| D <sub>22</sub> | $\mathbf{1}$   | 2,833          |                                         |
| D <sub>23</sub> | $\mathbf{1}$   | 2,1            |                                         |
| D24             | 3              | 2,449667       | M01, M02, M03, M04, M05, M06, M07, M08, |
|                 |                |                | M09, M10, M11, M12, M13, M14, M15, M16  |
| D <sub>25</sub> | $\overline{2}$ | $\overline{2}$ |                                         |
| D <sub>26</sub> | $\mathbf{1}$   | 2,416          |                                         |
| D27             | $\mathbf{1}$   | 3,25           |                                         |
| D <sub>28</sub> | $\mathbf{1}$   | 2,333          |                                         |
| D <sub>29</sub> | $\overline{c}$ | 2,708          |                                         |
| D <sub>30</sub> | $\mathbf{1}$   | 2,5            |                                         |
| D31             | $\mathbf{1}$   | 3,5            |                                         |
| D32             | $\mathbf{1}$   | 2,166          | M17, M18, M19, M20, M21, M22, M23, M24, |
|                 |                |                | M25, M26                                |
| D33             | $\mathbf{1}$   | 3,416          |                                         |
| D34             | $\mathbf{1}$   | 4              | M17, M18, M19, M20, M21, M22, M23, M24, |
|                 |                |                | M25, M26                                |
| D35             | $\overline{c}$ | $\overline{2}$ |                                         |
| D36             | $\mathbf{2}$   | 2,05           |                                         |
| D37             | $\mathbf{1}$   | 2,166          |                                         |
| D38             | $\mathbf{1}$   | 4,1            |                                         |
| D39             | $\mathbf{1}$   | 3,916          |                                         |
| D <sub>40</sub> | $\mathbf{1}$   | 3,166          |                                         |
| D41             | 2              | 1,833          |                                         |
| D42             | $\mathbf{1}$   | 2              | M17, M18, M19, M20, M21, M22, M23, M24, |
|                 |                |                | M25, M26                                |
| D43             | $\mathbf{1}$   | 3,583          |                                         |
| D44             | $\overline{2}$ | 2,4165         | M01, M02, M03, M04, M05, M06, M07, M08, |
|                 |                |                | M09, M10, M11, M12, M13, M14, M15, M16, |
|                 |                |                | M17, M18, M19, M20, M21, M22, M23, M24, |
|                 |                |                | M25, M26                                |
| D45             | $\mathbf{1}$   | 3,333          | M01, M02, M03, M04, M05, M06, M07, M08, |
|                 |                |                | M09, M10, M11, M12, M13, M14, M15, M16  |

<sup>a</sup>Atribut mata kuliah ; JBL: Jumlah Bimbingan yang Lulus, RRWS: Rata-Rata Waktu Studi, M: Nama mahasiswa yang disamarkan, D: Nama dosen yang disamarkan.

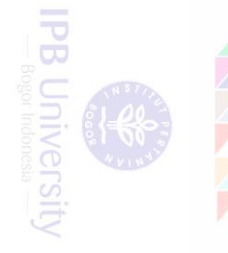

|  | 1111D           | <b>TTOIT</b> A                    | <b>DIAT A</b>                     |
|--|-----------------|-----------------------------------|-----------------------------------|
|  | M <sub>01</sub> | D02, D03, D02, D03<br>D14, D41    |                                   |
|  | M02             | D08, D25                          | D02, D03, D02, D03, D0            |
|  | M <sub>03</sub> | D08, D25                          | D02, D03, D02, D03, D0            |
|  | M04             | D02, D03, D02, D03                |                                   |
|  |                 | D <sub>14</sub> , D <sub>41</sub> |                                   |
|  | M05             | D02, D03, D02, D03                |                                   |
|  |                 | D14, D41                          |                                   |
|  | M06             | D02, D03, D02, D03                |                                   |
|  |                 | D14, D41                          |                                   |
|  | M07             | D02, D03, D02, D03                |                                   |
|  |                 | D14, D41                          |                                   |
|  | M08             | D02, D03, D02, D03                |                                   |
|  |                 | D14, D41                          |                                   |
|  | M09             |                                   | D02, D03, D02, D03, D0            |
|  |                 | D08, D25                          |                                   |
|  | M10             | D02, D13                          | D <sub>02</sub> , D <sub>13</sub> |
|  | M11             | D <sub>02</sub> , D <sub>13</sub> | D02, D13                          |
|  | M12             | D <sub>02</sub> , D <sub>13</sub> | D <sub>02</sub> , D <sub>13</sub> |
|  | M13             | D02, D03, D02, D03                |                                   |
|  |                 | D <sub>14</sub> , D <sub>41</sub> |                                   |
|  | M14             | D02, D03, D02, D03                |                                   |
|  |                 | D14, D41                          |                                   |

Lampiran 9 Data hasil rekomendasi mahasiswa dengan *skyline view queries*

MHS Rsky SMV MV SIS iSky D01, D02, D03, D07, D44 08 D01, D02, D03, D08, D09, D10, D21, D24 08 D01, D02, D03, D08, D09, D10, D21, D24 D01, D02, D03, D07, D44 D01, D02, D03, D07, D44 D01, D02, D03, D07, D44 D01, D02, D03, D07, D44 D01, D02, D03, D07, D44 08 D01, D02, D03, D08, D09, D10, D21, D24 D01, D02, D13 D01, D02, D13 D01, D02, D13 D01, D02, D03, D07, D44 D01, D02, D03, D07,

D14, D41 D44 M15 D02, D03, D14, D41 D02, D03, D03, D07, D44 M16 D02, D03, D14, D41 D02, D03, D03, D07, D44

**IPB University** 

| <b>MHS</b>      | Rsky                                            | <b>SMV</b>    | MV                                                       | <b>SIS</b> | iSky |
|-----------------|-------------------------------------------------|---------------|----------------------------------------------------------|------------|------|
| M17             | D02, D03,<br>D14, D41                           | D02, D03, D14 | D02, D03, D04, D05,<br>D07, D14, D18, D32,<br>D44        |            |      |
| M18             | D02, D03,<br>D14, D41                           | D02, D03, D14 | D02, D03, D04, D05,<br>D07, D14, D18, D32,<br>D44        |            |      |
| M <sub>19</sub> | D <sub>02</sub> , D <sub>03</sub> ,<br>D14, D41 | D02, D03, D14 | D02, D03, D04, D05,<br>D07, D14, D18, D32,<br>D44        |            |      |
| M <sub>20</sub> | D <sub>02</sub> , D <sub>03</sub> ,<br>D14, D41 | D02, D03, D14 | D02, D03, D04, D05,<br>D07, D14, D18, D32,<br>D44        |            |      |
| M21             | D02, D03,<br>D <sub>0</sub> 8, D <sub>25</sub>  | D02, D03, D08 | D02, D03, D04, D08,<br>D <sub>10</sub> , D <sub>21</sub> |            |      |
| M22             | D02, D03,<br>D <sub>14</sub> , D <sub>41</sub>  | D02, D03, D14 | D02, D03, D04, D05,<br>D07, D14, D18, D32,<br>D44        |            |      |
| M <sub>23</sub> | D <sub>02</sub> , D <sub>03</sub> ,             | D02, D03, D08 | D02, D03, D04, D08,                                      |            |      |
|                 | D08, D25                                        |               | D10, D21                                                 |            |      |
| M24             | D <sub>02</sub> , D <sub>03</sub> ,<br>D14, D41 | D02, D03, D14 | D02, D03, D04, D05,<br>D07, D14, D18, D32,<br>D44        |            |      |
| M <sub>25</sub> | D <sub>02</sub> , D <sub>03</sub> ,             | D02, D03, D08 | D02, D03, D04, D08,                                      |            |      |
|                 | D <sub>0</sub> 8, D <sub>25</sub>               |               | D <sub>10</sub> , D <sub>21</sub>                        |            |      |
| M <sub>26</sub> | D02, D03,<br>D14, D41                           | D02, D03, D14 | D02, D03, D04, D05,<br>D07, D14, D18, D32,<br>D44        |            |      |

Lampiran 9 Data hasil rekomendasi mahasiswa dengan *skyline view queries* (*lanjutan*)

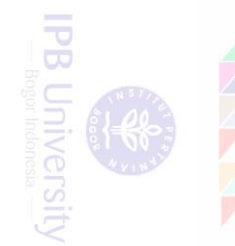

| <b>KP</b>        | rSky                                | <b>SMV</b>                          | <b>MV</b>                                                                                                    | <b>SIS</b>                                      | iSky                                                                                                    |
|------------------|-------------------------------------|-------------------------------------|----------------------------------------------------------------------------------------------------|-------------------------------------------------|----------------------------------------------------------------------------------------------------|
| D <sub>01</sub>  | M <sub>05</sub>                     | M <sub>05</sub>                     | M01, M02, M03,<br>M04, M05, M06,<br>M07, M08, M09,<br>M10, M11, M12,<br>M13, M14, M15,<br>M16                                                            |                                                 |                                                                                                    |
| D <sub>0</sub> 2 | M <sub>05</sub>                     | M <sub>05</sub>                     | M01, M02, M03,<br>M04, M05, M06,<br>M07, M08, M09,<br>M10, M11, M12,<br>M13, M14, M15,<br>M16, M17, M18,<br>M19, M20, M21,<br>M22, M23, M24,<br>M25, M26 | M <sub>05</sub>                                 | M01, M02, M03,<br>M04, M05, M06,<br>M07, M08, M09,<br>M10, M11, M12,<br>M13, M14, M15,<br>M16, M17, M18,<br>M19, M20, M21,<br>M22, M23, M24,<br>M25, M26 |
| D <sub>03</sub>  | M <sub>05</sub>                     | M <sub>05</sub>                     | M01, M02, M03,<br>M04, M05, M06,<br>M07, M08, M09,<br>M13, M14, M15,<br>M16, M17, M18,<br>M19, M20, M21,<br>M22, M23, M24,<br>M25, M26                   | M <sub>05</sub>                                 | M01, M02, M03,<br>M04, M05, M06,<br>M07, M08, M09,<br>M13, M14, M15,<br>M16, M17, M18,<br>M19, M20, M21,<br>M22, M23, M24,<br>M25, M26                   |
| D <sub>04</sub>  | M <sub>05</sub>                     | M18,<br>M23,<br>M26                 | M17, M18, M19,<br>M20, M21, M22,<br>M23, M24, M25,<br>M26                                                                                                |                                                 |                                                                                                    |
| D <sub>05</sub>  | M <sub>05</sub>                     | M18,<br>M26                         | M17, M18, M19,<br>M20, M22, M24,<br>M26                                                                                                    |                                                 |                                                                                                    |
| D07              | M <sub>05</sub>                     | M <sub>05</sub>                     | M01, M04, M05,<br>M06, M07, M08,<br>M13, M14, M15,<br>M16, M17, M18,<br>M19, M20, M22,<br>M24, M26                                                       |                                                 |                                                                                                    |
| D <sub>08</sub>  | M03,<br>M09,<br>M21,<br>M23,<br>M25 | M03,<br>M09,<br>M21,<br>M23,<br>M25 | M02, M03, M09,<br>M21, M23, M25                                                                                                    | M03,<br>M09,<br>M21,<br>M23,<br>M <sub>25</sub> | M02, M03, M09,<br>M21, M23, M25                                                                                                    |

Lampiran 10 Data hasil rekomendasi dosen pembimbing dengan *skyline view queries*

**IPB** University

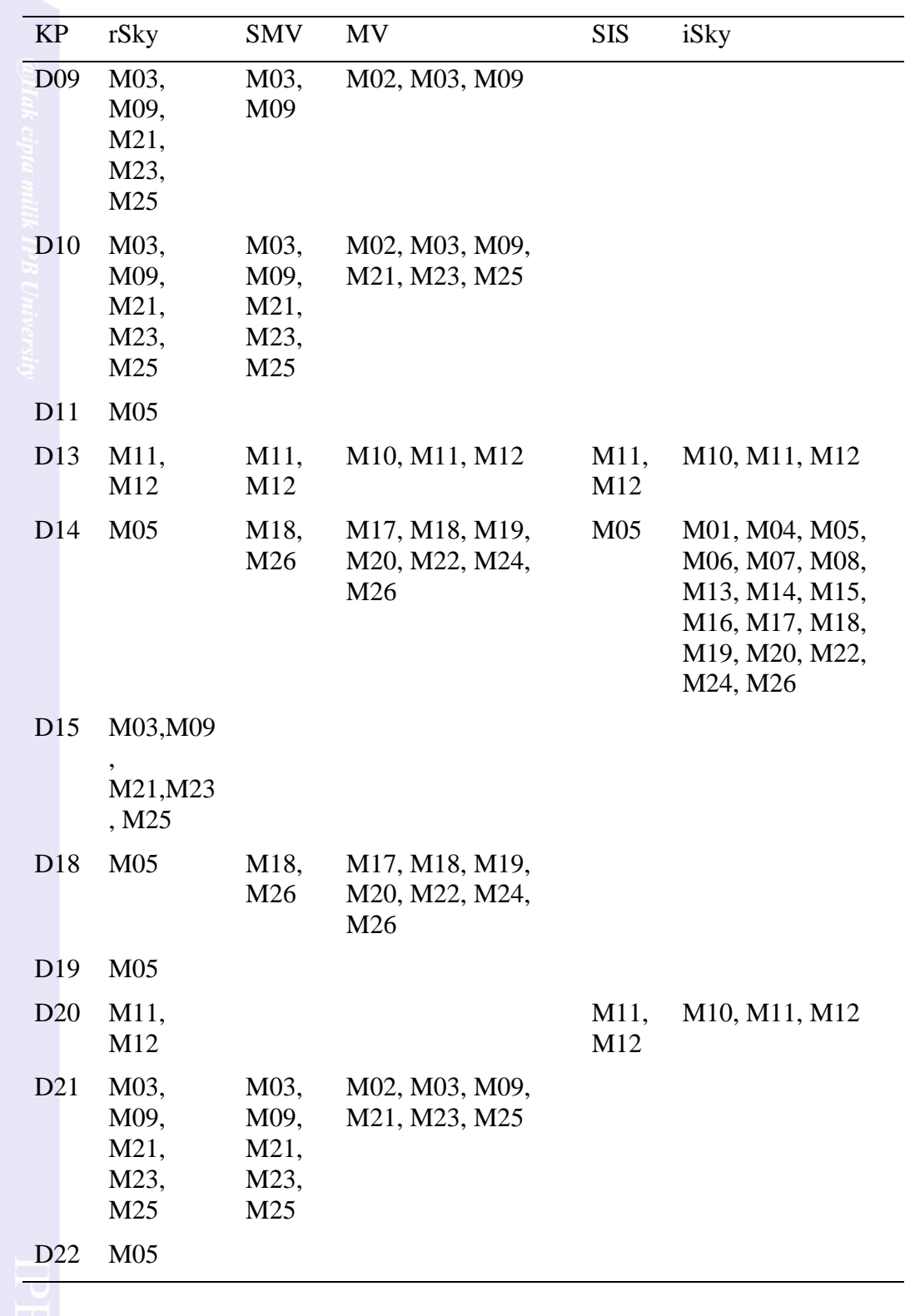

Lampiran 10 Data hasil rekomendasi dosen pembimbing dengan *skyline view queries* (*lanjutan*)

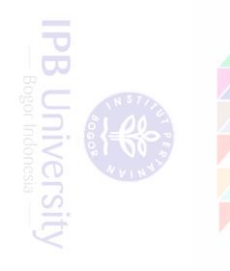

# Lampiran 10 Data hasil rekomendasi dosen pembimbing dengan *skyline view queries* (*lanjutan*)

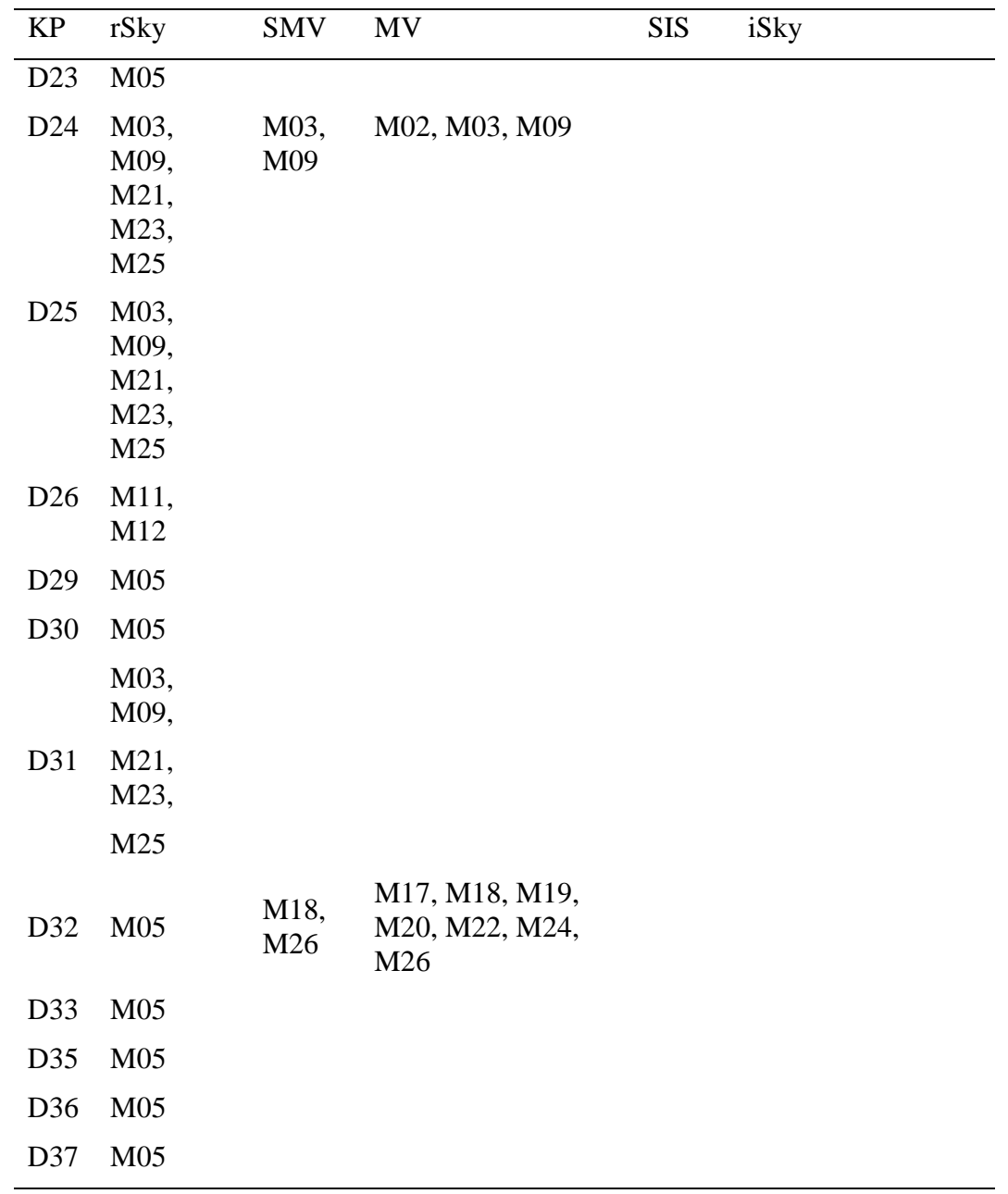

**IPB University** 

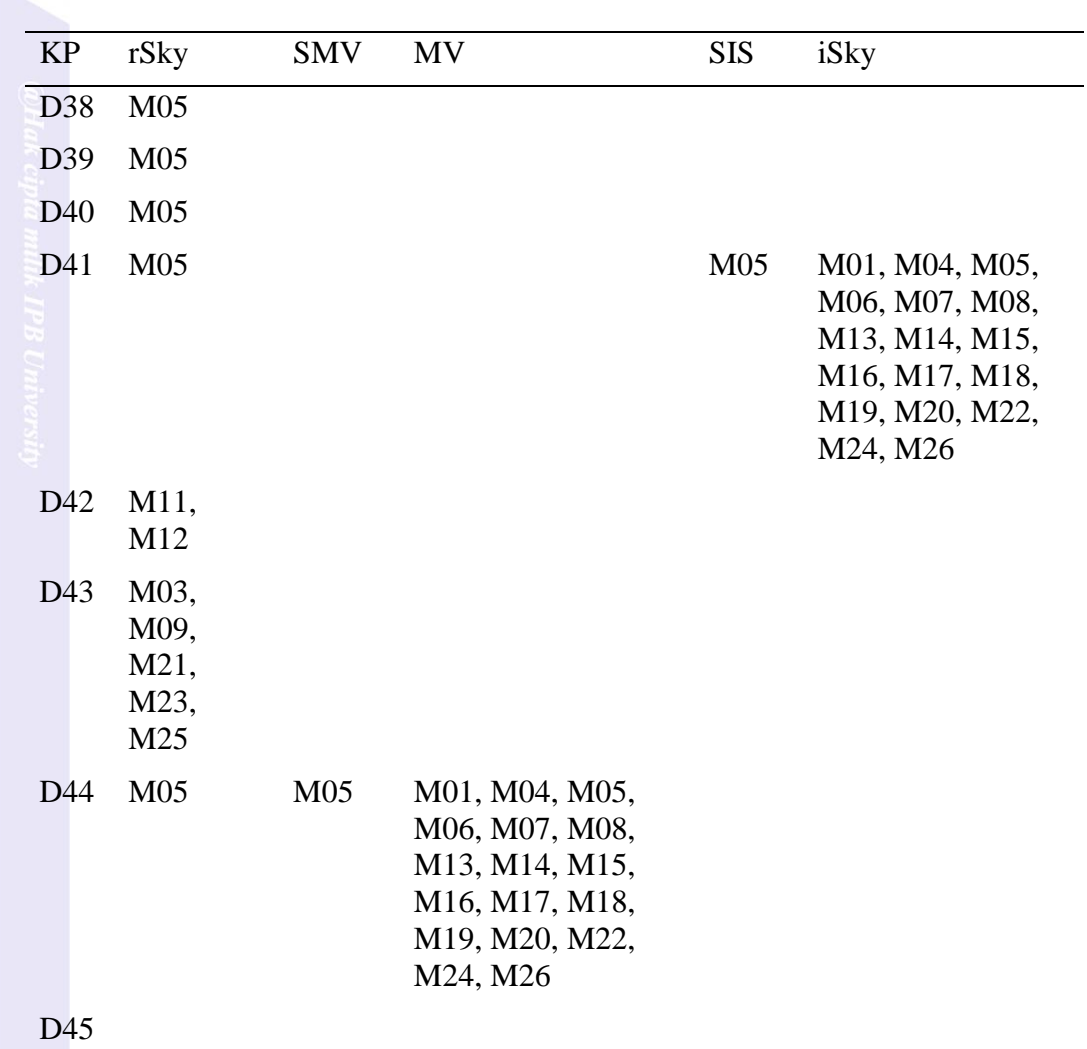

Lampiran 10 Data hasil rekomendasi dosen pembimbing dengan *skyline view queries* (*lanjutan*)

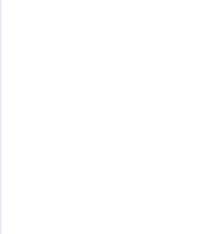

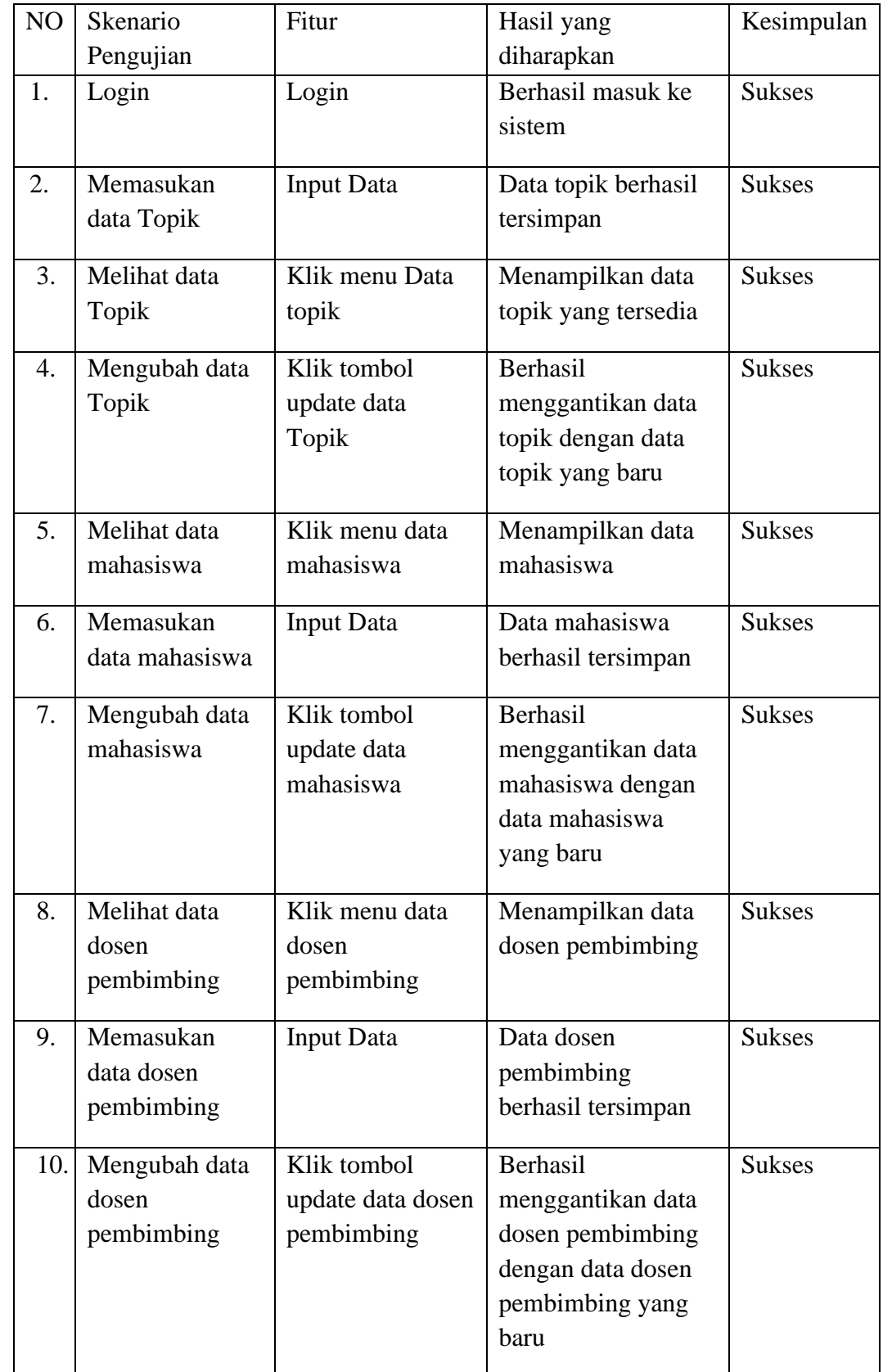

74

**IPB University** 

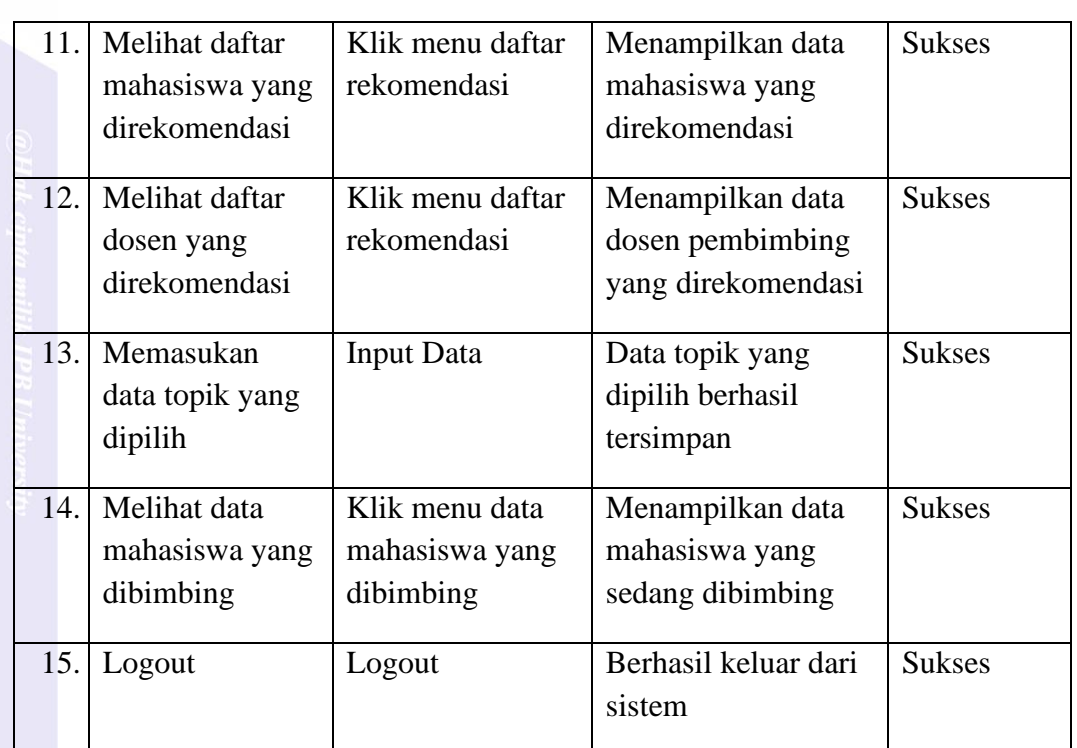

## Lampiran 11 Hasil Pengujian Sistem dengan metode *blackbox testing* ( *lanjutan*)